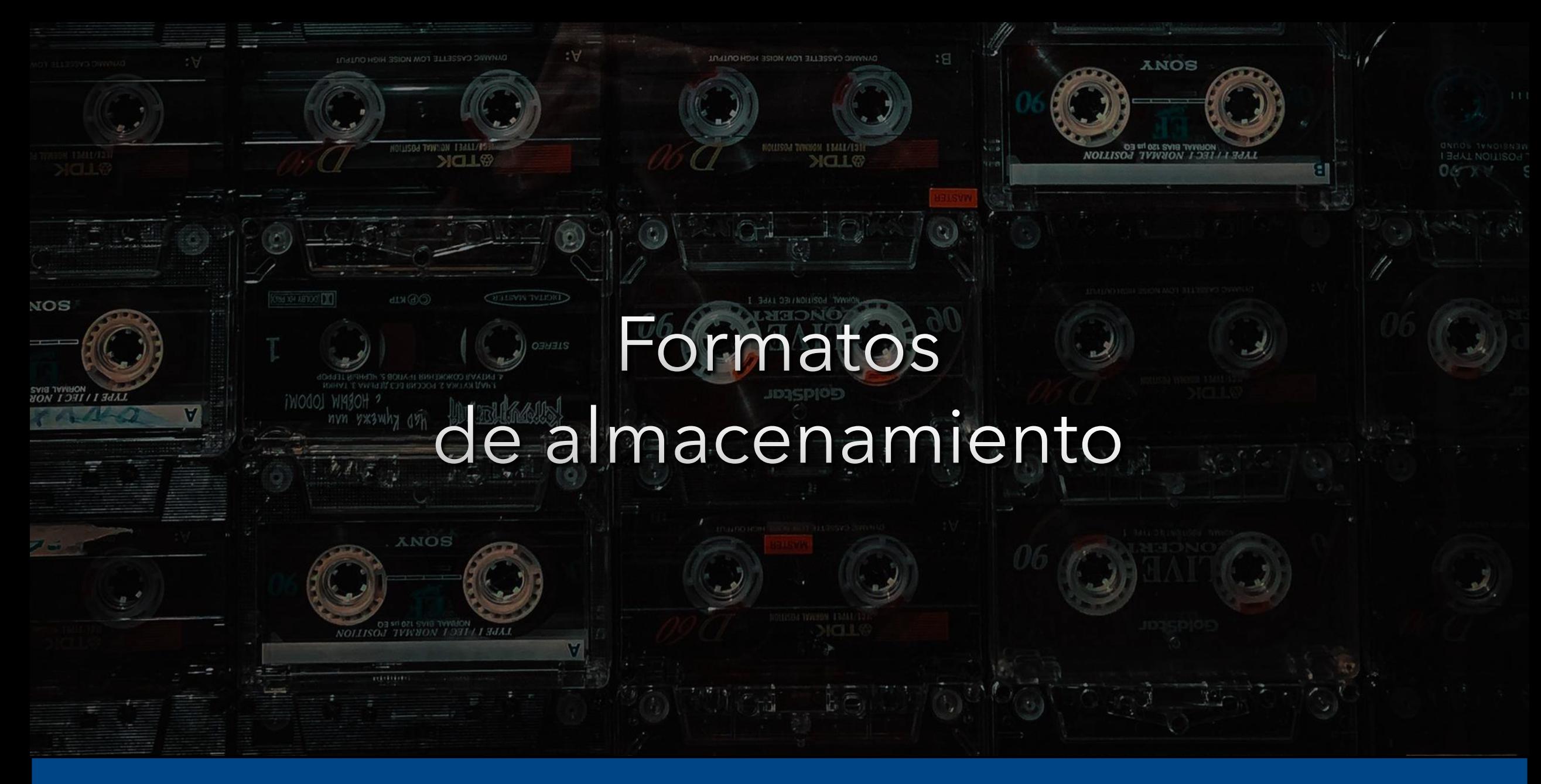

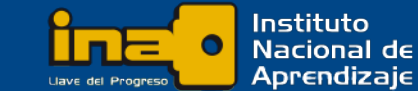

# Sonido

Sonido real: El sonido emitido desde la fuente original que lo produce.

Sonido análogo: Al captar el sonido a través de un micrófono, este convierte la presión sonora en impulsos eléctricos, en la grabación analógica la señal de la onda sonora es registrada de forma continua mediante variaciones eléctricas o magnéticas.

Sonido digital: En la grabación digital la señal análoga es fragmentada y convertida al sistema binario que el software debe reconocer e interpretar

https://www.tusclasesparticulares.com/blog/grabacion-analogica-grabacion-digital https://www.xataka.com/musica/alta-resolucion-audio-mitos-realidades-1

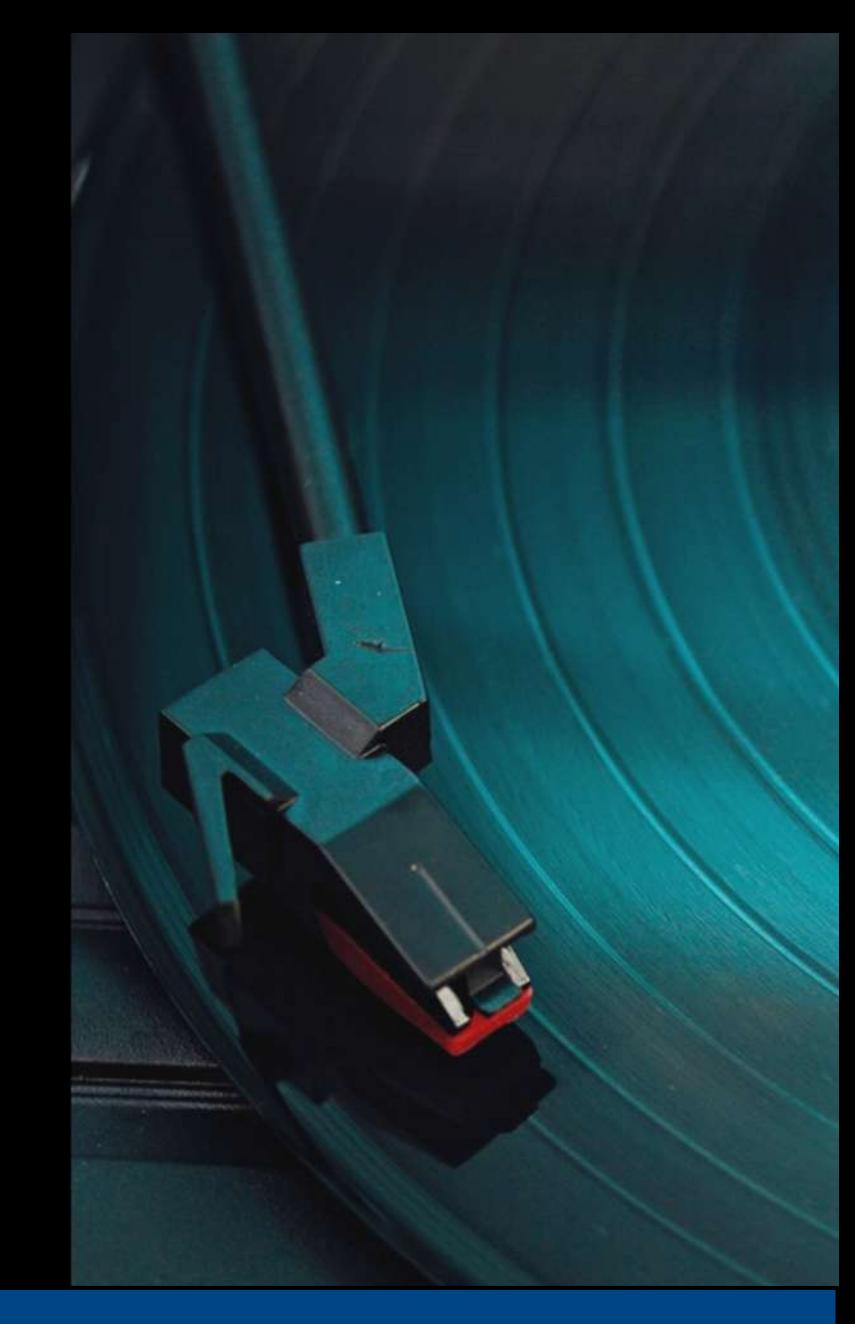

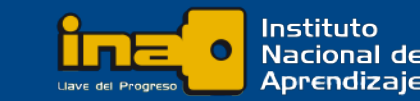

## Muestreo

Para poder almacenar una señal analógica, en un medio digital, es necesario partir esa señal continua en pequeños fragmentos, o muestras, e introducir tantos como quepan en el soporte digital.

Frecuencia: Nos indica cuántas muestras por segundo vamos a poder tomar. Se mide en kHz (kiloHertz)

Tamaño: La resolución nos indica el número de bits que podemos utilizar para describir cada una de esas muestras, a su vez, revela el número de variaciones o posibilidades que puede adoptar cada una de ellas. Se mide en bits.

https://www.xataka.com/musica/alta-resolucion-audio-mitos-realidades-1

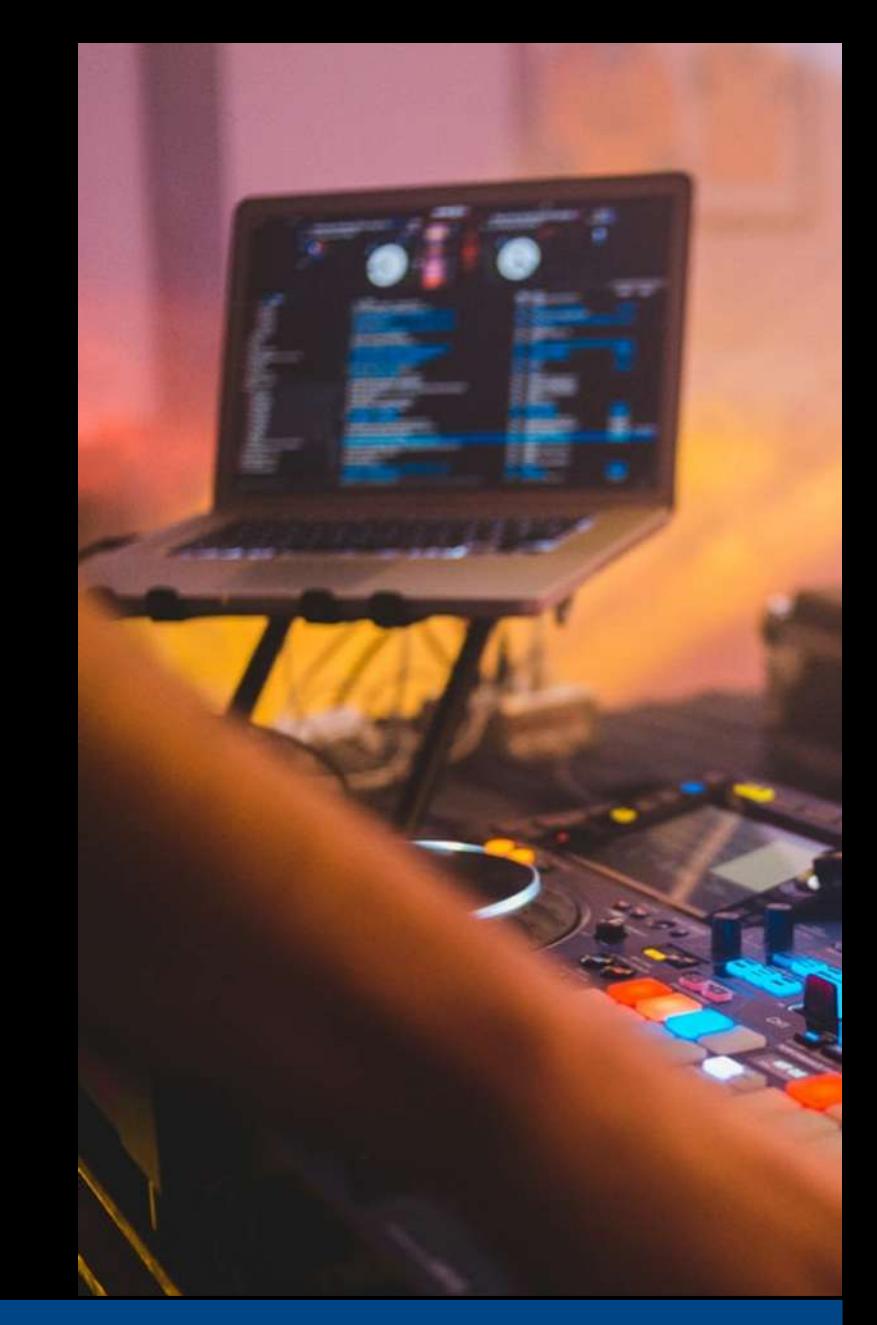

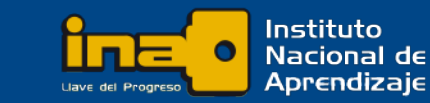

## Muestreo

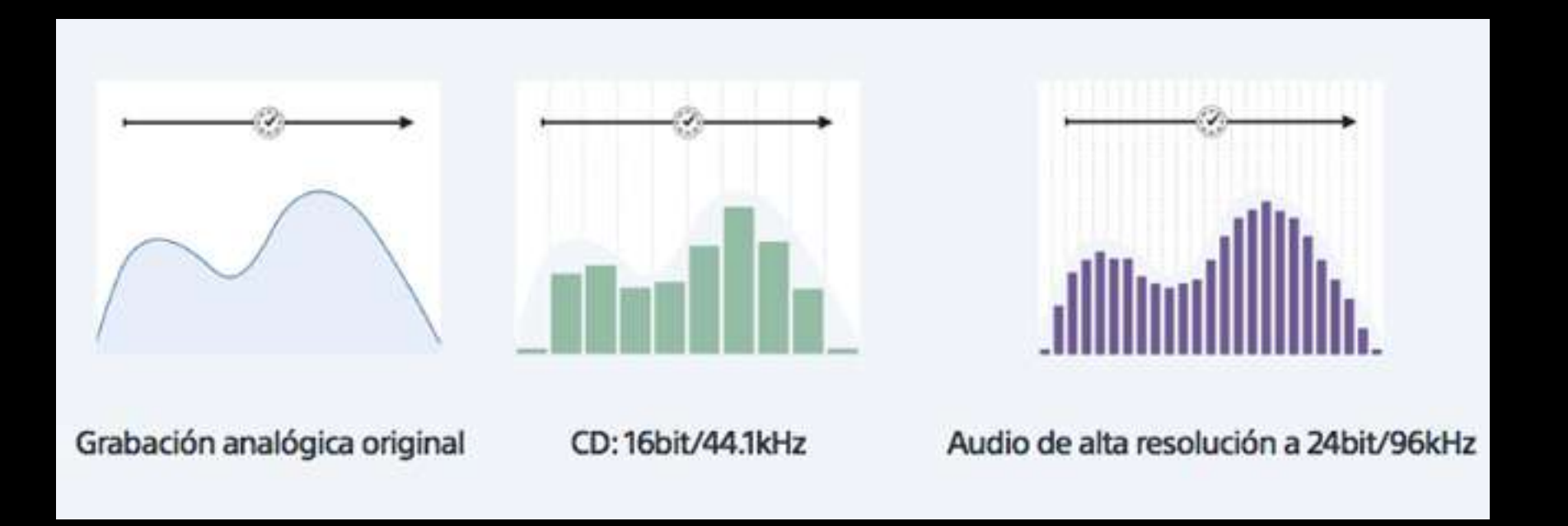

<https://www.xataka.com/musica/alta-resolucion-audio-mitos-realidades-1>

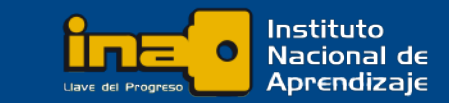

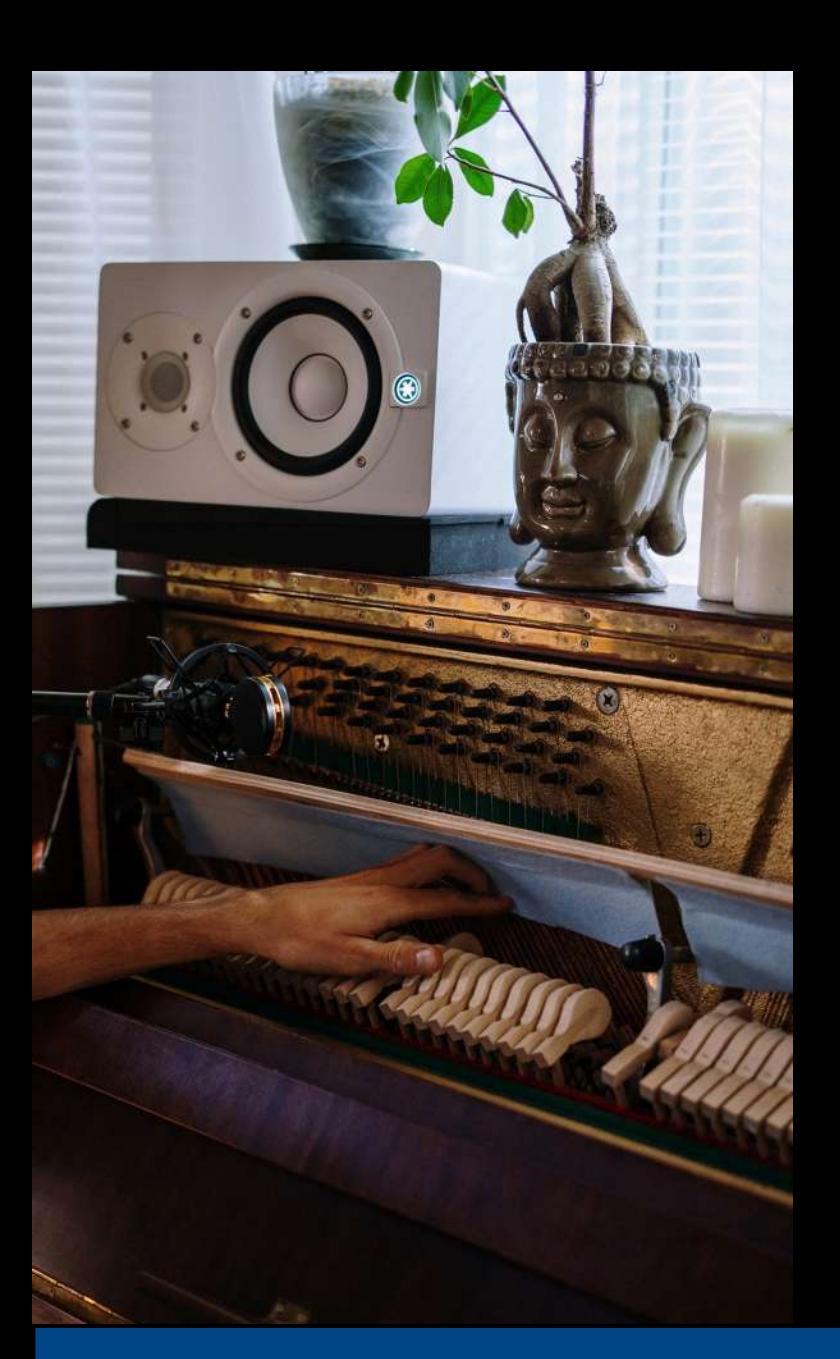

### Formatos sin compresión

WAV: Desarrollado por Microsoft e IBM, el llamado WAV, nombre proveniente de las siglas WAVE que significan Waveform Audio File Format, es uno de los actuales formatos de audio digital que no poseen compresión en los datos, por lo que presenta una excelente calidad.

AIFF: Formato de la empresa Apple, se ha convertido en un tipo de archivo muy difundido en los últimos años, ya que se trata de un formato de audio sin pérdida, similar al conocido WAV de Microsoft. Las siglas significan Audio Interchange File Format, y los archivos de este tipo poseen la extensión ".aif". Su característica principal es que se trata de un formato de audio sin pérdidas de señal, por lo que la calidad del audio es realmente excelente.

https://www.tecnologia-informatica.com/todos-los-formatos-de-audio/

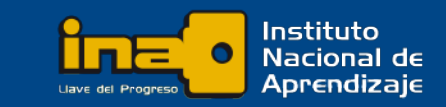

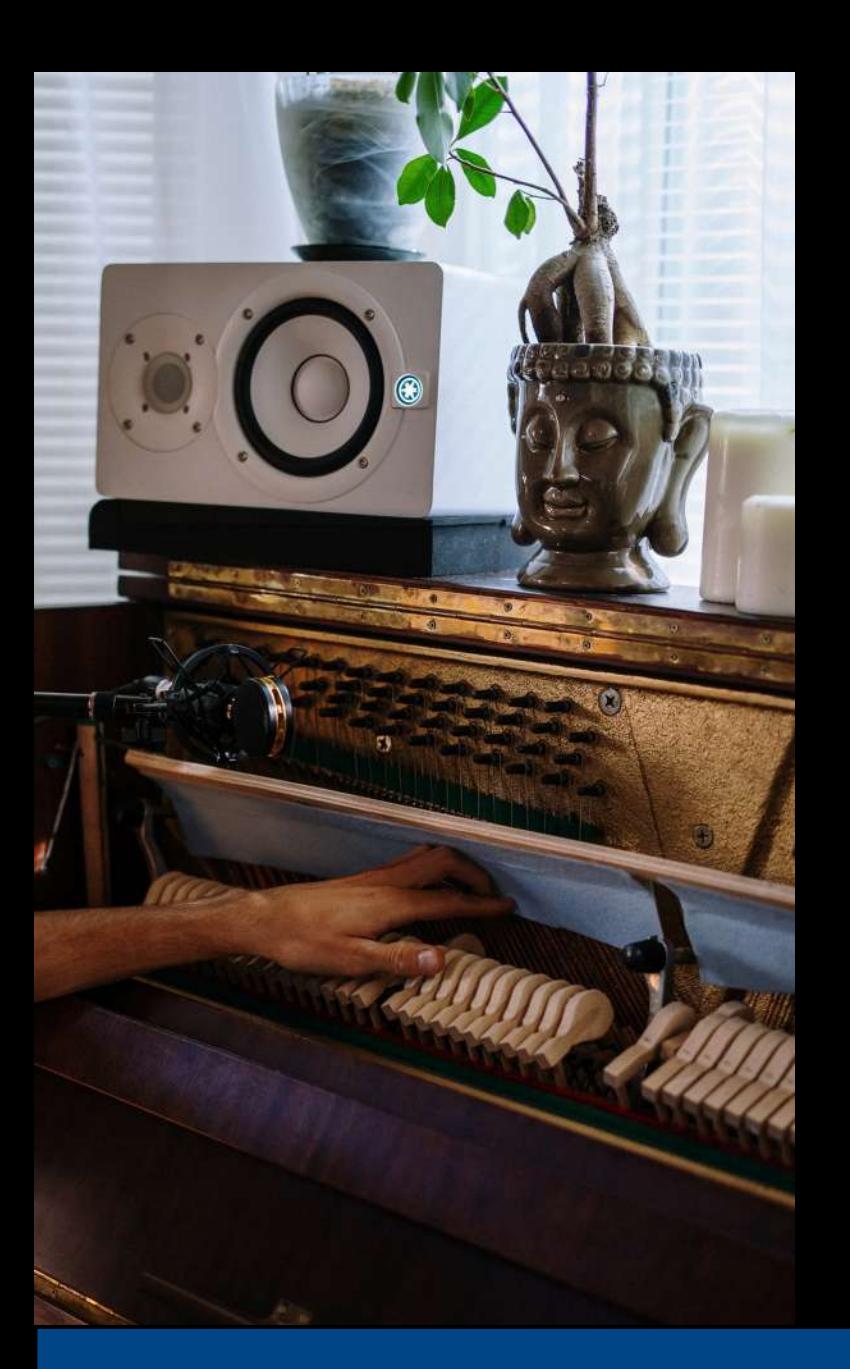

### Formatos sin compresión

AU: Estos son los archivos de audio utilizados principalmente en Sun o de otros equipos basados en Unix y han sido adoptados por varios programas de audio como Adobe Audition, Java y QuickTime. Son grabaciones de sonido sin comprimir, almacenados en un formato diferente. Se les conoce como los archivos de audio de Unix o archivos sonoros que se utilizan para insertar y reproducir archivos de audio en las páginas Web

<https://www.reviversoft.com/es/file-extensions/au>

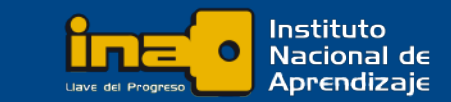

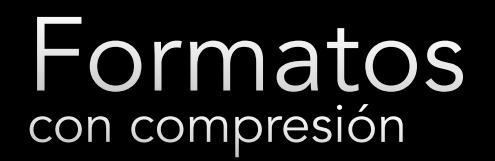

Con el valor de la tasa de compresión (o bitrate) logramos controlar el tamaño del archivo y, por lo tanto, la calidad de audio. A medida que disminuye el valor del bitrate, el tamaño del archivo se reduce, pero las pérdidas sonoras pasan a ser perceptibles, dependiendo del audio.

MP3: Es el formato digital de audio más utilizado dentro del mundo de Internet. Su característica principal reside en que realiza una compresión de la secuencia del sonido, dando como resultado un archivo realmente pequeño. Para lograr esto ha sido necesaria la pérdida de determinados sonidos. Tiene un máximo de 320 kbps.

OGG: No tiene ninguna restricción por patentes de software, y ha sido diseñada para proporcionar una difusión de flujo más eficiente y con alta calidad de sonido. Puede llegar hasta los 500 kbps.

https://www.xataka.com/basics/que-formato-ogg-como-abrir-sus-archivos-windows-10 https://www.tecnologia-informatica.com/todos-los-formatos-de-audio/

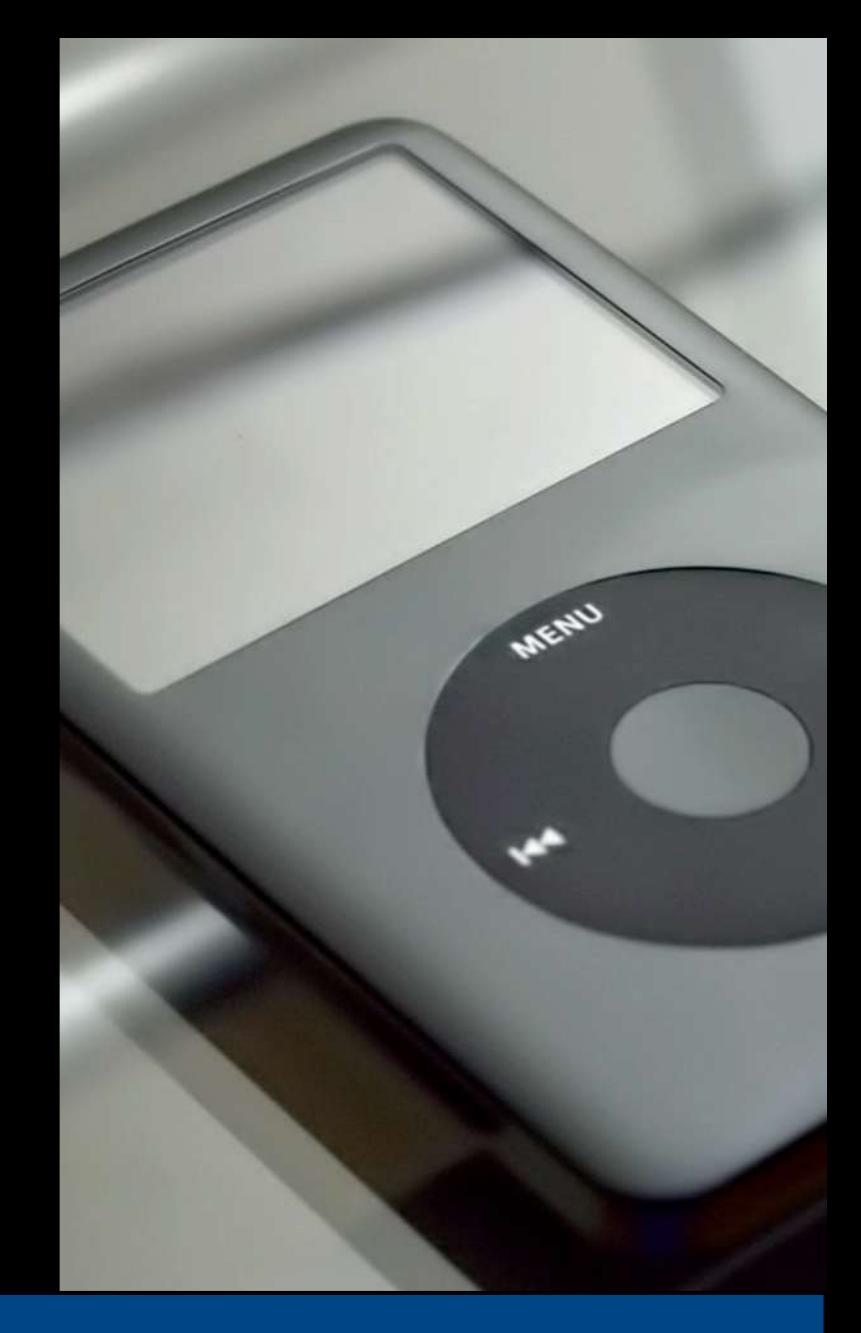

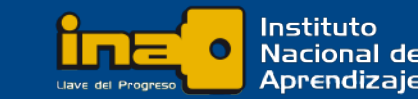

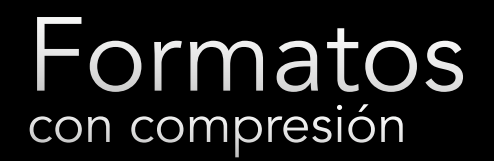

AAC: Advanced Audio Coding, se denomina con este nombre uno de los formatos de Audio Digital. Los archivos AAC se diseñaron con la intención de sustituir al formato MP3. La compresión con pérdida ofrece mejor calidad de audio a tasas de bits similares.

WMA: El nombre surge de las siglas de su denominación Windows Media Audio, se trata del formato de Microsoft. Una de las características reside en que el formato WMA es más pequeño que el MP3, y por ende su calidad disminuye. Continúa siendo una de las principales competencias del MP3, debido a su gran difusión, sobre todo en la web.

<https://www.ecured.cu/AAC> https://www.tecnologia-informatica.com/todos-los-formatos-de-audio/

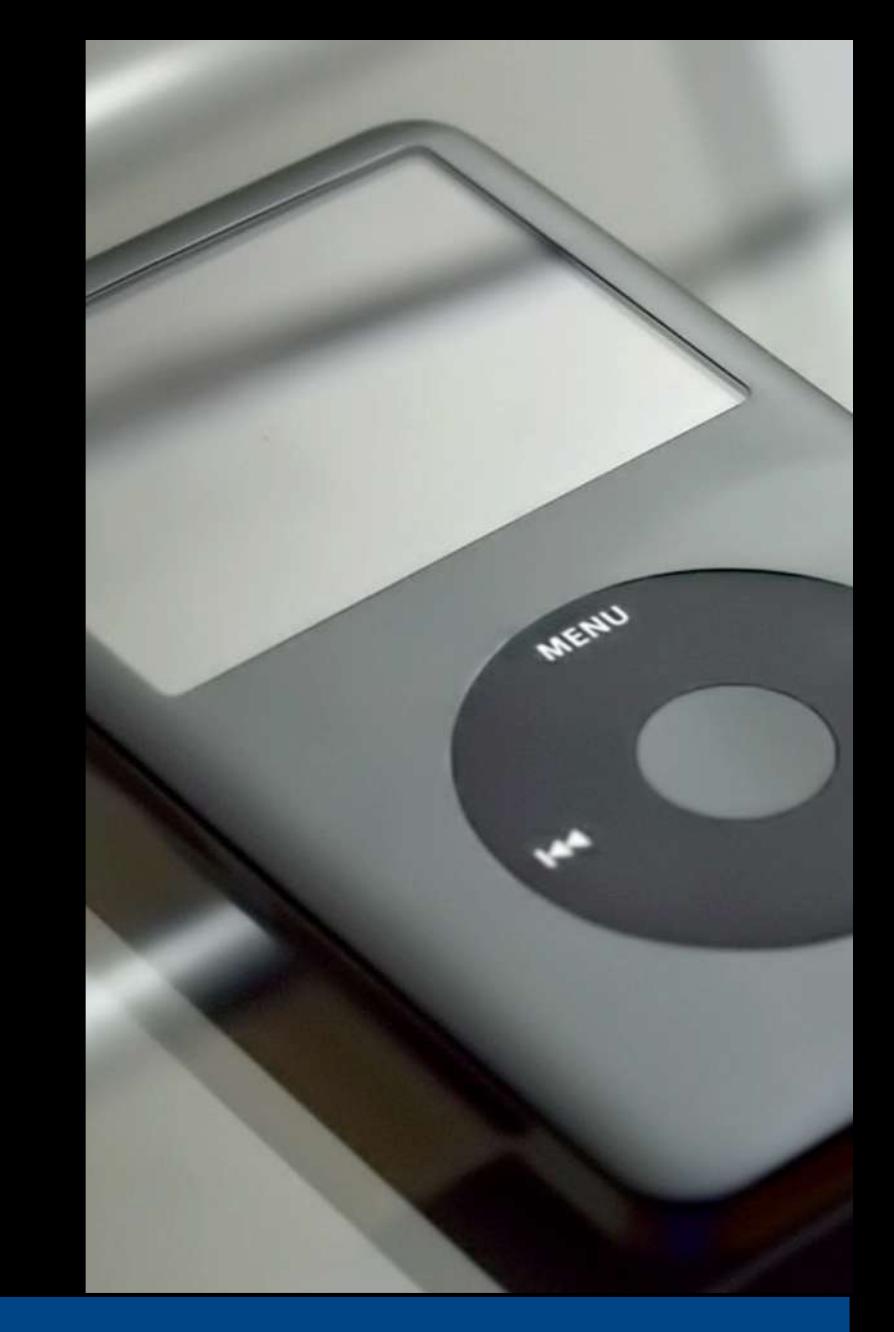

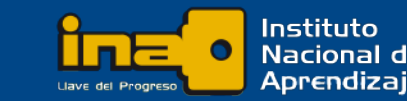

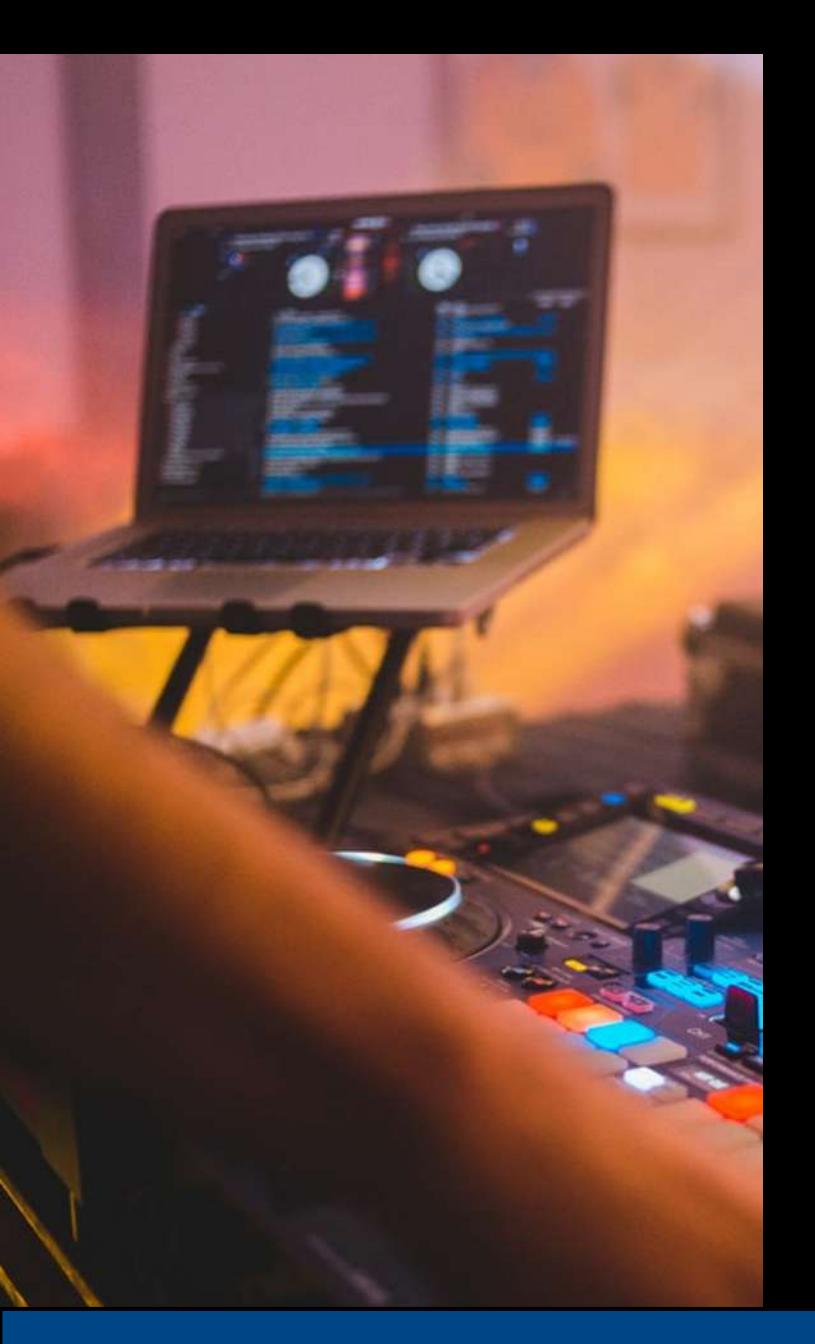

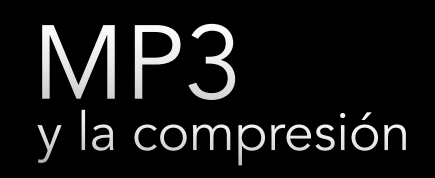

Cuando realizamos una compresión a MP3, el algoritmo de codificación divide la música en multitud de fragmentos de corta duración. Cada uno de estos fragmentos son analizados individualmente en las bandas de frecuencia, para poder detectar si en alguna de ellas hay algún sonido enmascarante que esté enmascarando a sonidos de las otras bandas del fragmento, y que por tanto sean inaudibles o prescindibles. En ese caso, lo que hará es codificar ese fragmento con menos bits que el fragmento original, por lo que se perderá resolución de los detalles más sutiles (esos detalles que se han visto prescindibles) y aumentará el ruido de fondo del fragmento.

<http://cosasdeaudio.com/como-funciona-la-compresion-mp3/>

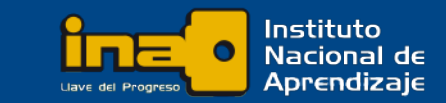

# Formato MIDI

Las siglas MIDI corresponden a Musical Instrument Digital Interface (Interfaz Digital de Instrumentos Musicales). Es un lenguaje que permite a ordenadores, instrumentos musicales y hardware comunicarse entre sí. El protocolo MIDI incluye una interfaz, un lenguaje en el que se transmiten los datos MIDI, y las conexiones necesarias para comunicar entre elementos hardware.

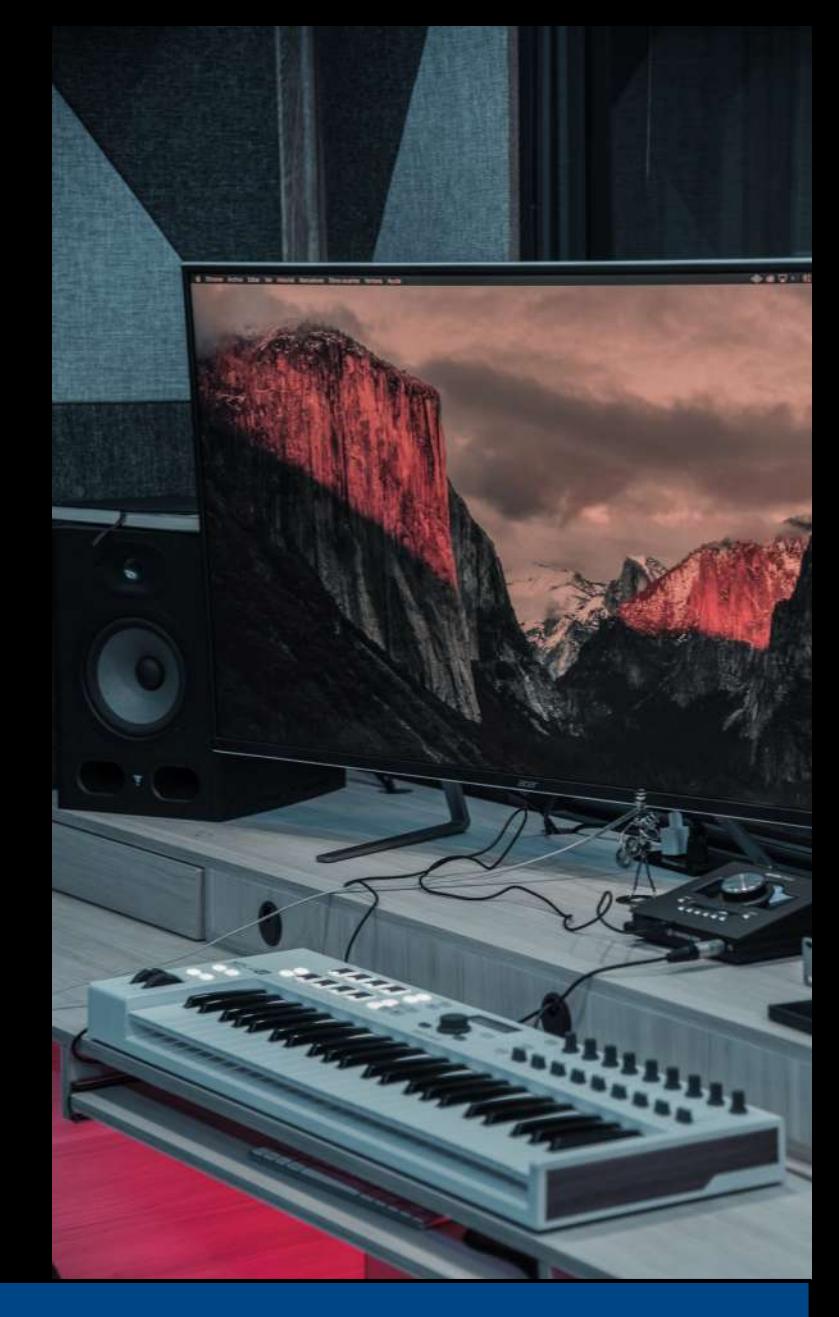

Institutc Nacional de Aprendizaje

http://www.ehu.eus/acustica/bachillerato/casoes/casoes.html